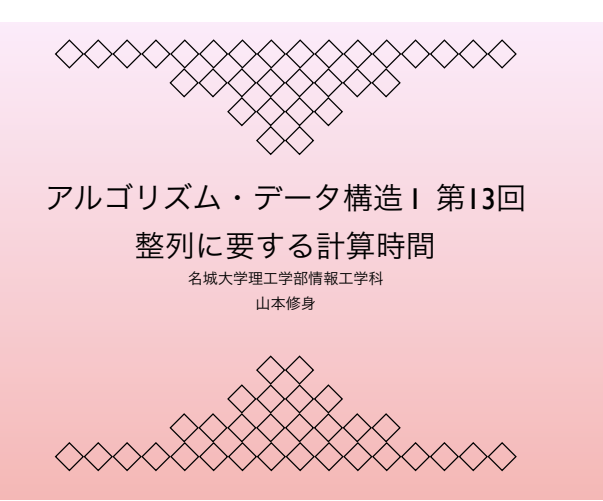

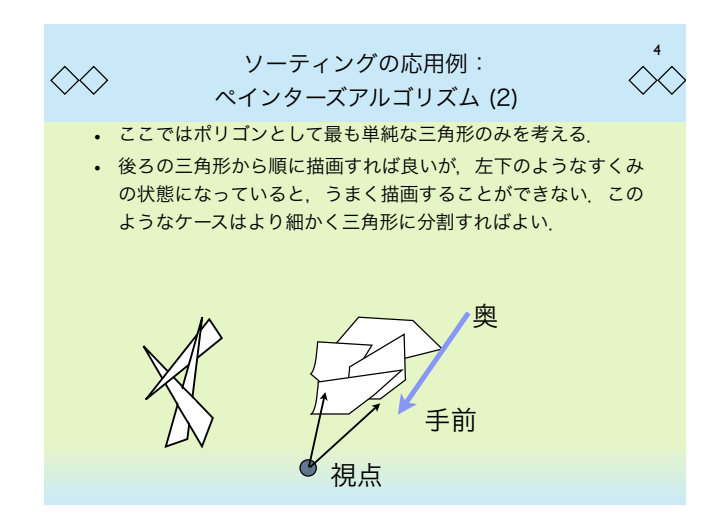

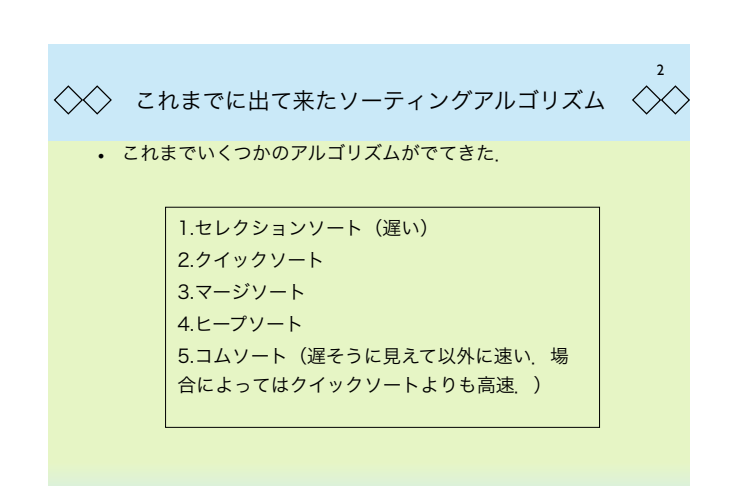

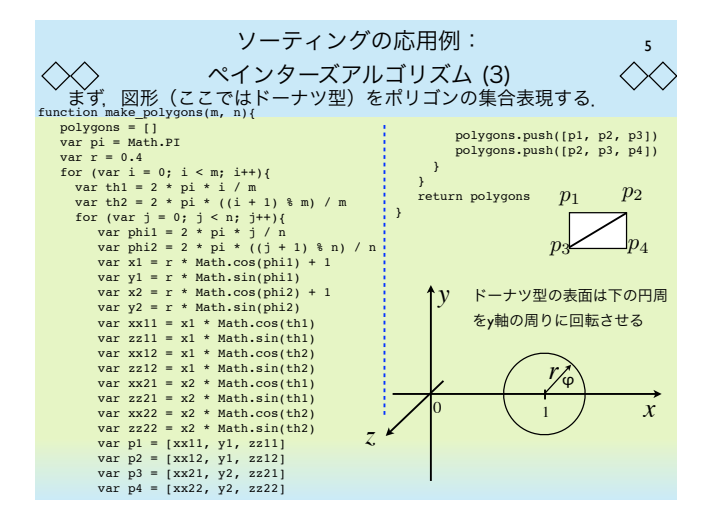

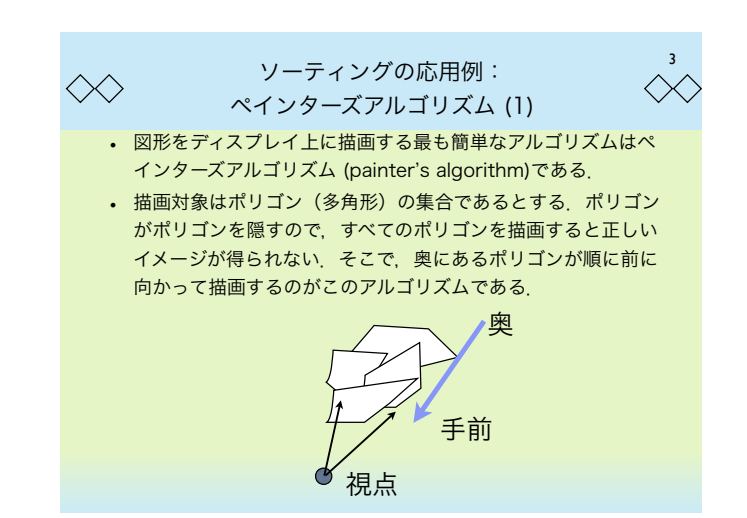

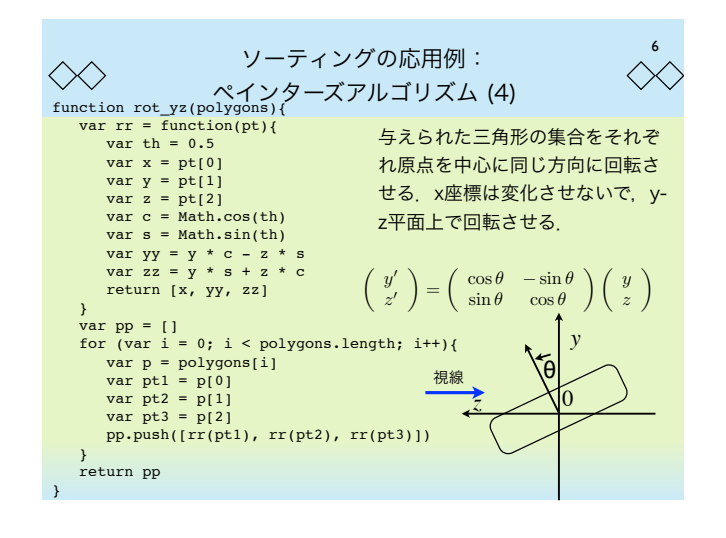

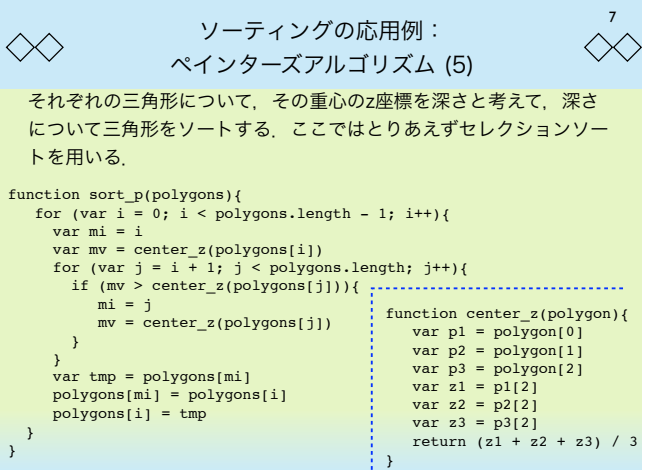

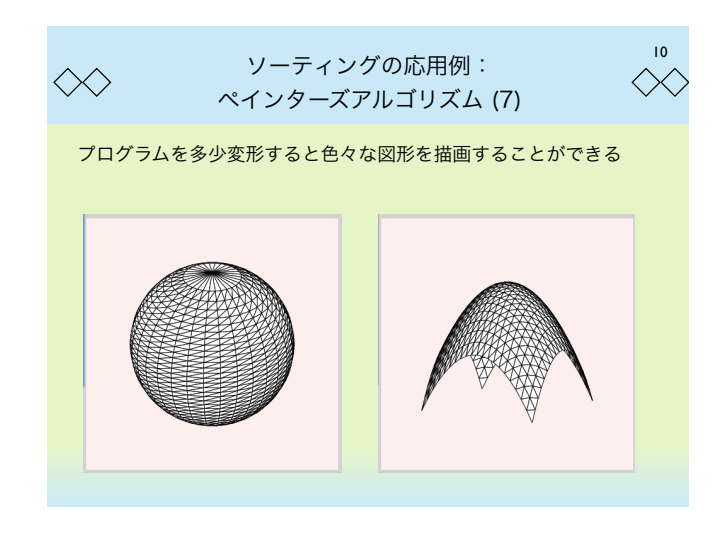

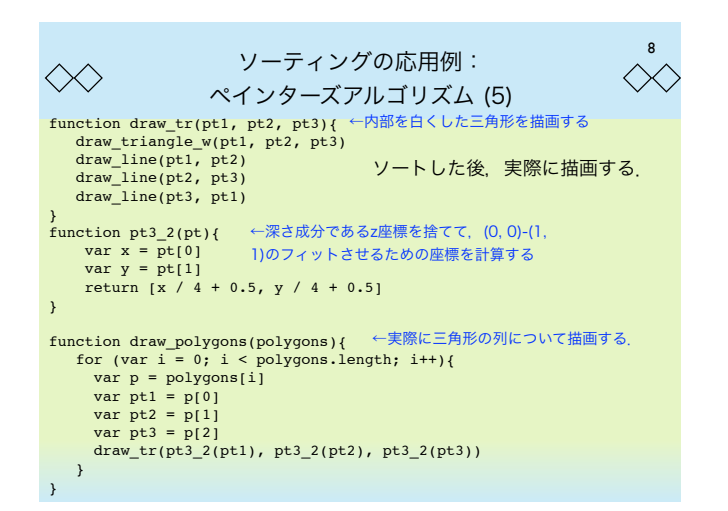

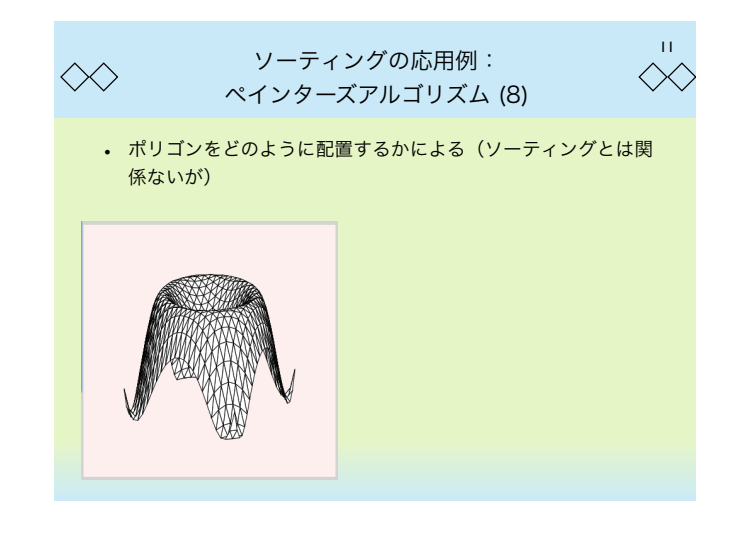

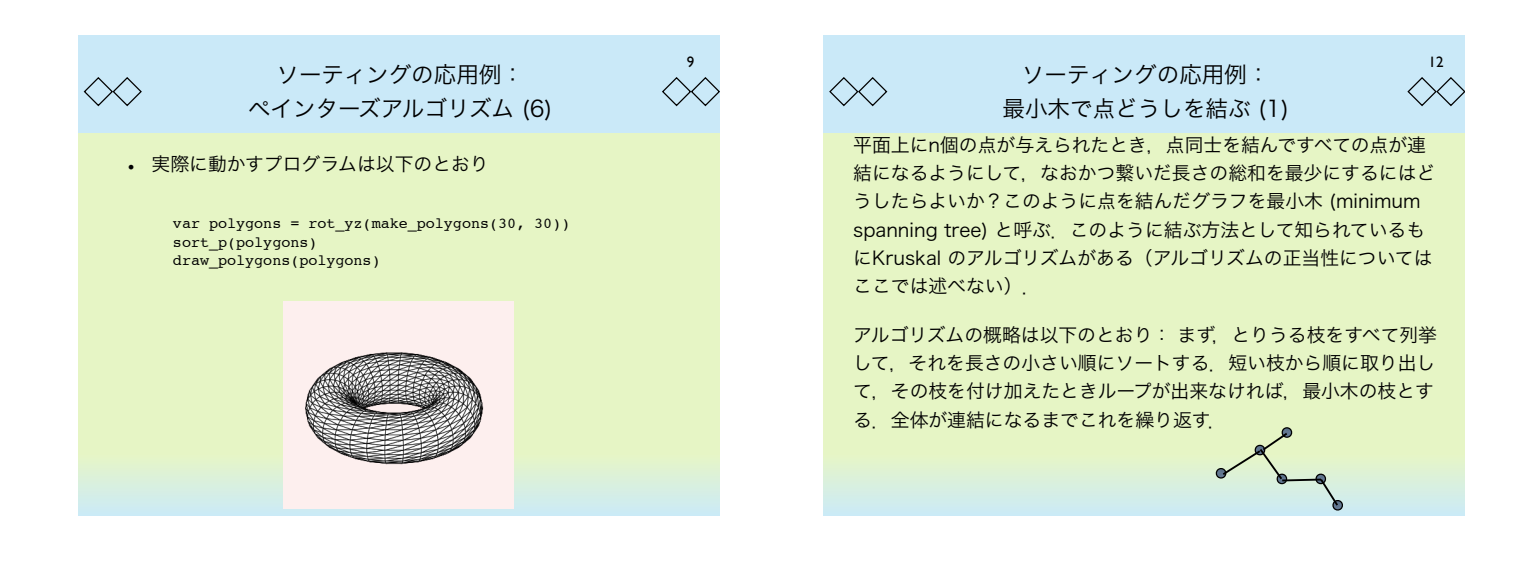

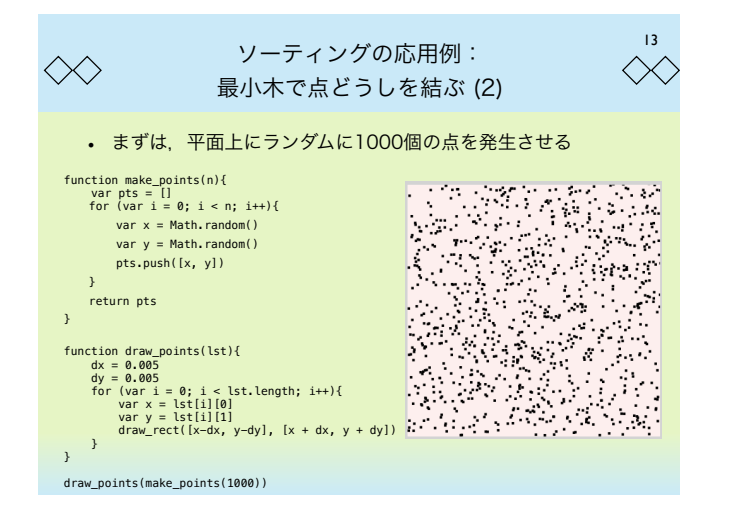

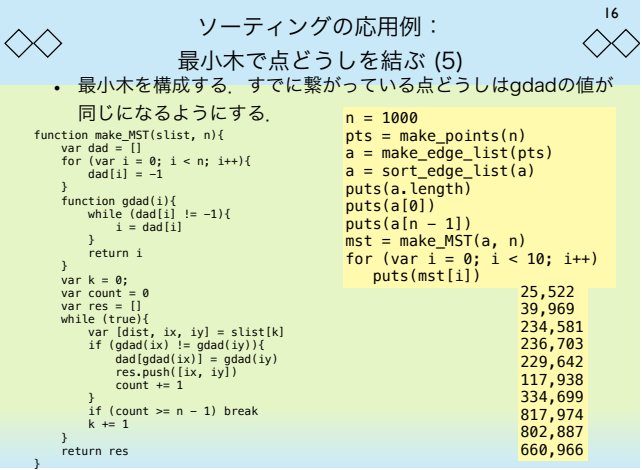

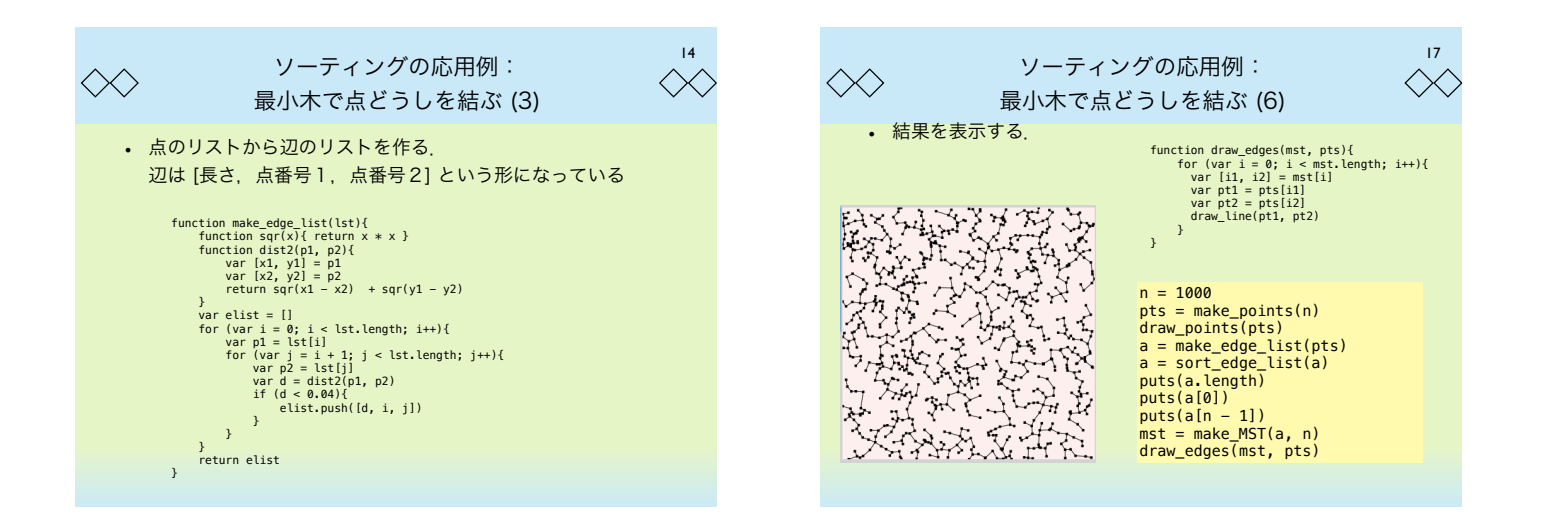

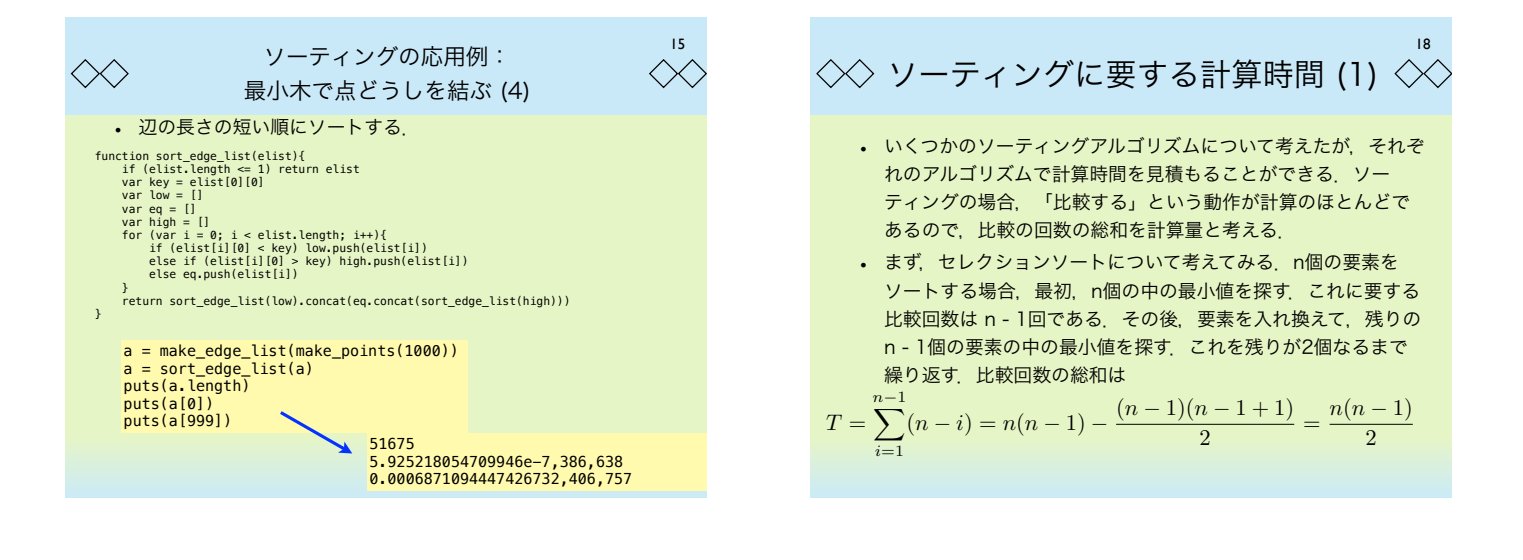

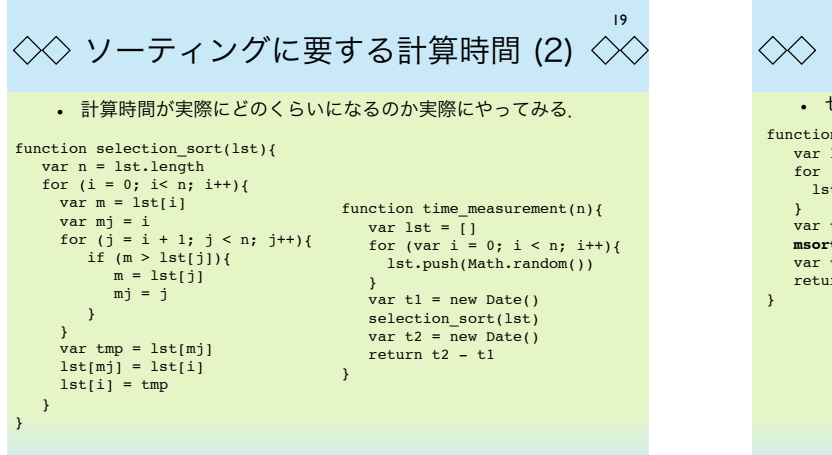

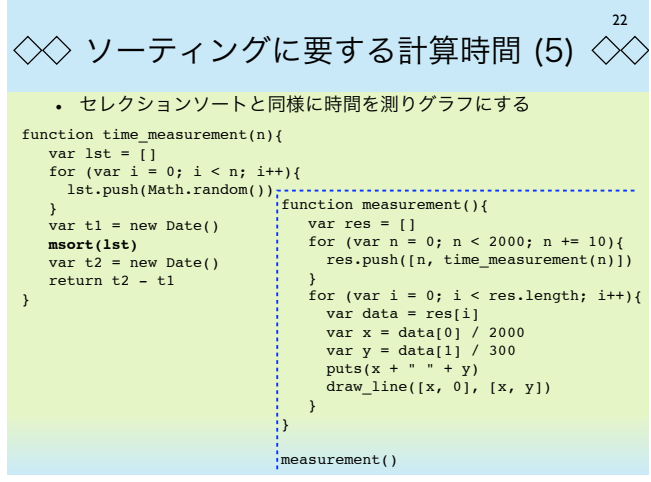

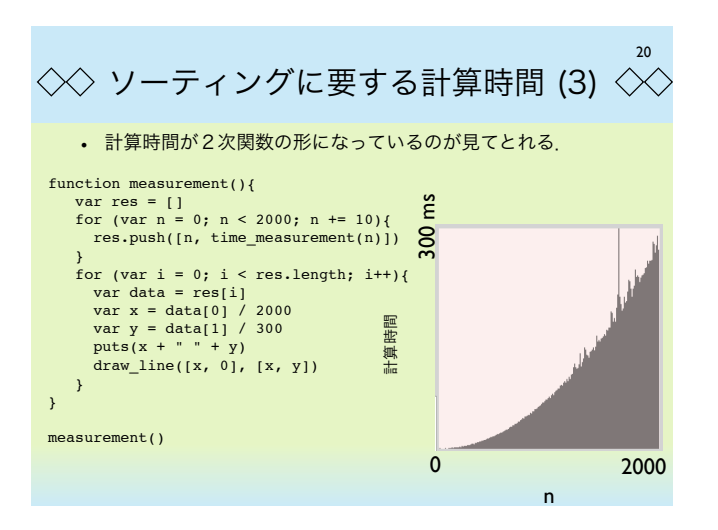

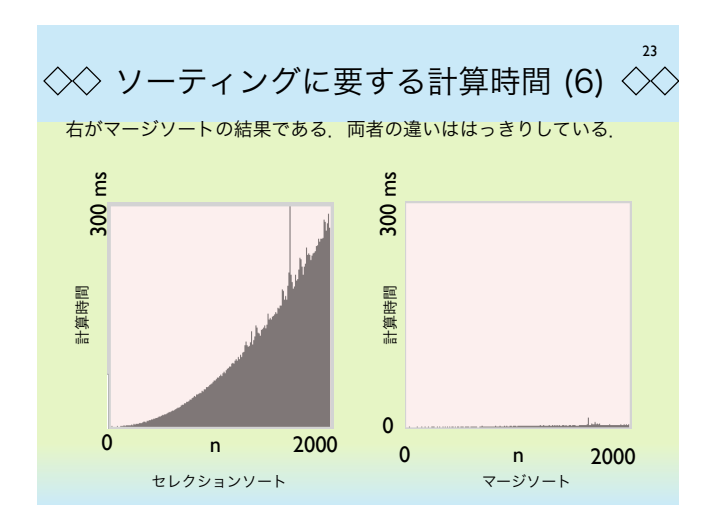

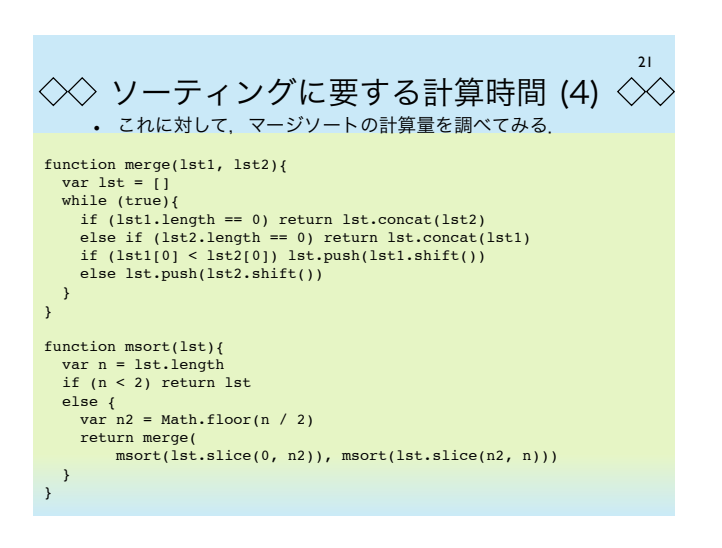

 $\langle \times \rangle$  ソーティングに要する計算時間 (7)  $\langle \times \rangle$ マージソートの計算量を解析する.n個の要素をソートするに要する 時間をT(n)とおく. 24  $T(n) = 2T(n/2) + cn$ *S*(*m*) = *T*(2*<sup>m</sup>*)*/*2*<sup>m</sup>* とおく.このとき,  $S(m) = (2T(2^m/2) + c2^m)/2^m$  $T(2^{m-1})/2^{m-1} + c = S(m-1) + c$ また,  $S(0) = T(1) = d$  とすれば,  $S(m) = cm + d$  $n = 2^m$  とおけば,  $T(n) = 2^m S(2^m) = n(cm + d) = cn \log_2 n + nd$ (c, d は定数) **↓**半分ずつに分けてそれぞれをマージソートする **↑**ソートされた**2**つのソート列をマージする

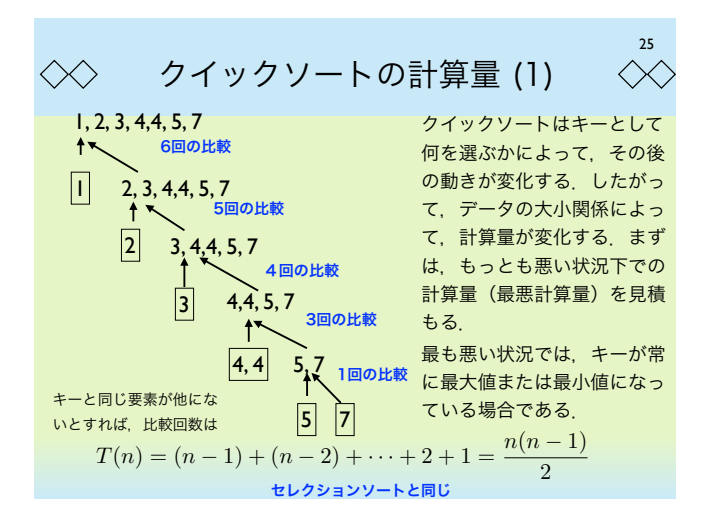

 $28$  $\ll$ クイックソートの計算量 (4)  $\ll$ 結局以下のように変形される  $nE(n) - (n+1)E(n-1) = c(2n-1)$ さらに,両辺をn(n + 1)で割ると  $\frac{E(n)}{n+1} - \frac{E(n-1)}{n} = c \frac{2n-1}{n(n+1)}$ となる.E(0) = 0とおけば,  $\sum_{n=1}^{\infty}$  $\frac{E(n)}{n+1} - \frac{E(0)}{1} = \frac{E(n)}{n+1} = c$  $2i - 1$  $i(i+1)$ *i*=1 これより,  $E(n) = c(n+1) \sum_{n=1}^{\infty}$  $\frac{2i-1}{i(i+1)} = c(n+1) \sum_{i=1}^{n}$  $\left(\frac{3}{i+1} - \frac{1}{i}\right)$  $\overline{ }$ *i*=1

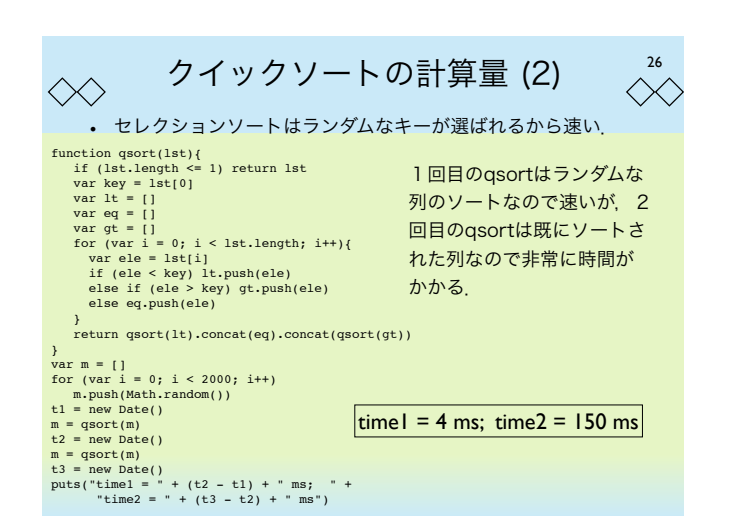

$$
\begin{array}{ll}\n\bigotimes \left( \begin{array}{cc}\n\bigotimes \mathbf{1} & \mathbf{1} & \mathbf{1} \\
\bigotimes \mathbf{1} & \mathbf{1} \\
\bigotimes \mathbf{1} & \mathbf{1} \\
\bigotimes \mathbf{1} & \mathbf{1} \\
\bigotimes \mathbf{1} & \mathbf{1} \\
\bigotimes \mathbf{1} & \mathbf{1} \\
\bigotimes \mathbf{1} & \mathbf{1} \\
\bigotimes \mathbf{1} & \mathbf{1} \\
\bigotimes \mathbf{1} & \mathbf{1} \\
\bigotimes \mathbf{1} & \mathbf{1} \\
\bigotimes \mathbf{1} & \mathbf{1} \\
\bigotimes \mathbf{1} & \mathbf{1} \\
\bigotimes \mathbf{1} & \mathbf{1} \\
\bigotimes \mathbf{1} & \mathbf{1} \\
\bigotimes \mathbf{1} & \mathbf{1} \\
\bigotimes \mathbf{1} & \mathbf{1} \\
\bigotimes \mathbf{1} & \mathbf{1} \\
\bigotimes \mathbf{1} & \mathbf{1} \\
\bigotimes \mathbf{1} & \mathbf{1} \\
\bigotimes \mathbf{1} & \mathbf{1} \\
\bigotimes \mathbf{1} & \mathbf{1} \\
\bigotimes \mathbf{1} & \mathbf{1} \\
\bigotimes \mathbf{1} & \mathbf{1} \\
\bigotimes \mathbf{1} & \mathbf{1} \\
\bigotimes \mathbf{1} & \mathbf{1} \\
\bigotimes \mathbf{1} & \mathbf{1} \\
\bigotimes \mathbf{1} & \mathbf{1} \\
\bigotimes \mathbf{1} & \mathbf{1} \\
\bigotimes \mathbf{1} & \mathbf{1} \\
\bigotimes \mathbf{1} & \mathbf{1} \\
\bigotimes \mathbf{1} & \mathbf{1} \\
\bigotimes \mathbf{1} & \mathbf{1} \\
\bigotimes \mathbf{1} & \mathbf{1} \\
\bigotimes \mathbf{1} & \mathbf{1} \\
\bigotimes \mathbf{1} & \mathbf{1} \\
\bigotimes \mathbf{1} & \mathbf{1} \\
\bigotimes \mathbf
$$

$$
\begin{array}{ll}\n\Diamond \Diamond & \mathcal{D} \mathcal{L} \mathcal{L} \
$$

クイックソートの計算量 (6) キーを選択するときランダ ムに選択すると,実用上ほ ぼ高速に動作するクイック ソートアルゴリズムを作る ことができる. 30 function qsort(lst){ n = lst.length if (n <= 1) return lst var key = lst[**Math.floor(Math.random() \* n)**] var lt = [] var eq = [] var gt = [] for (var i = 0; i < lst.length; i++){ var ele = lst[i] if (ele < key) lt.push(ele) else if (ele > key) gt.push(ele) else eq.push(ele) } return qsort(lt).concat(eq).concat(qsort(gt)) } var m = [] for (var i = 0; i < 2000; i++) m.push(Math.random()) t1 = new Date() m = qsort(m) t2 = new Date() m = qsort(m) t3 = new Date() puts("time1 = " + (t2 - t1) + " ms; " + "time2 = " + (t3 - t2) + " ms") time1 = 5 ms; time2 = 3 ms

## $\langle \diamondsuit \rangle$  ソーティングアルゴリズムの計算量  $\langle \diamondsuit \rangle$ 31

• それぞれのソートアルゴリズムは計算量において違いがある

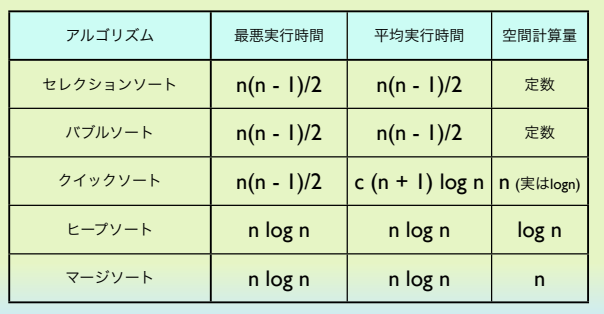